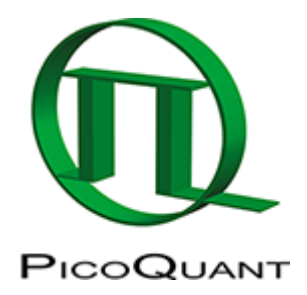

- [contributing](https://www.tcspc.com/doku.php/contributing:contributing)
- [courses](https://www.tcspc.com/doku.php/courses:start)
- $\cdot$  [epub](https://www.tcspc.com/doku.php/epub?idx=epub)
- $\bullet$  [faq](https://www.tcspc.com/doku.php/faq:start)
- o [old\\_dongles\\_drivers\\_for\\_fluofit\\_symphotime\\_32](https://www.tcspc.com/doku.php/faq:old_dongles_drivers_for_fluofit_symphotime_32:old_dongles_drivers_for_fluofit_symphotime_32)
- o how can i analyze my data using non-picoquant software
- o laser intensity response
- o novaflim calculated irf
- o novaflim license
- o the dark counts of my spads increased. when do i need to take action
- ⊙ why do i not get the same count rates on both spad detectors
- [fluotime250](https://www.tcspc.com/doku.php/fluotime250?idx=fluotime250)
- [general](https://www.tcspc.com/doku.php/general?idx=general)
	- $\circ$  advantages and disadvantages of two photon excitation tpe
	- o community news
	- [fluorescence\\_correlation\\_spectroscopy-\\_a\\_short\\_introduction](https://www.tcspc.com/doku.php/general:fluorescence_correlation_spectroscopy-_a_short_introduction)
- [glossary](https://www.tcspc.com/doku.php/glossary:start)
	- [alex](https://www.tcspc.com/doku.php/glossary:alex)
	- [aotf](https://www.tcspc.com/doku.php/glossary:aotf)
	- o asymptotic standard errors
	- [bdf](https://www.tcspc.com/doku.php/glossary:bdf)
	- [bifl](https://www.tcspc.com/doku.php/glossary:bifl)
	- [bootstrap\\_method](https://www.tcspc.com/doku.php/glossary:bootstrap_method)
	- [bootstrap](https://www.tcspc.com/doku.php/glossary:bootstrap)
	- [cfd](https://www.tcspc.com/doku.php/glossary:cfd)
	- o [chi\\_square\\_management](https://www.tcspc.com/doku.php/glossary:chi_square_management)
	- o chi square
	- $\circ$  [convolution](https://www.tcspc.com/doku.php/glossary:convolution)
	- o dead time
	- [deconvolution](https://www.tcspc.com/doku.php/glossary:deconvolution)
	- o differential count rate
	- o fast flim
	- o fast lifetime
	- [fastlt](https://www.tcspc.com/doku.php/glossary:fastlt)
	- $\circ$  [fcs](https://www.tcspc.com/doku.php/glossary:fcs)
	- $\circ$  [flim](https://www.tcspc.com/doku.php/glossary:flim)
	- o fluorescence lifetime
	- $\circ$  [frap](https://www.tcspc.com/doku.php/glossary:frap)
	- [fret](https://www.tcspc.com/doku.php/glossary:fret)
	- [fwhm](https://www.tcspc.com/doku.php/glossary:fwhm)
	- [hybrid\\_pmt](https://www.tcspc.com/doku.php/glossary:hybrid_pmt)
	- $\circ$  [irf](https://www.tcspc.com/doku.php/glossary:irf)
	- [least\\_squares](https://www.tcspc.com/doku.php/glossary:least_squares)
	- [marquardt-levenberg](https://www.tcspc.com/doku.php/glossary:marquardt-levenberg)
	- [mcp](https://www.tcspc.com/doku.php/glossary:mcp)
	- [mcs](https://www.tcspc.com/doku.php/glossary:mcs)
- [mle](https://www.tcspc.com/doku.php/glossary:mle)
- [monte\\_carlo](https://www.tcspc.com/doku.php/glossary:monte_carlo)
- $\circ$  [nim](https://www.tcspc.com/doku.php/glossary:nim)
- [od](https://www.tcspc.com/doku.php/glossary:od)
- [pie](https://www.tcspc.com/doku.php/glossary:pie)
- o pile-up effect
- o [pmt](https://www.tcspc.com/doku.php/glossary:pmt)
- o poisson distribution
- [pre-histogrammed\\_image](https://www.tcspc.com/doku.php/glossary:pre-histogrammed_image)
- [pulsed\\_interleaved\\_excitation](https://www.tcspc.com/doku.php/glossary:pulsed_interleaved_excitation)
- o [reconvolution](https://www.tcspc.com/doku.php/glossary:reconvolution)
- [residuals](https://www.tcspc.com/doku.php/glossary:residuals)
- [spad](https://www.tcspc.com/doku.php/glossary:spad)
- [spads](https://www.tcspc.com/doku.php/glossary:spads)
- [support\\_plane\\_analysis](https://www.tcspc.com/doku.php/glossary:support_plane_analysis)
- [t2-mode](https://www.tcspc.com/doku.php/glossary:t2-mode)
- [t3-mode](https://www.tcspc.com/doku.php/glossary:t3-mode)
- [tcspc](https://www.tcspc.com/doku.php/glossary:tcspc)
- [tttr](https://www.tcspc.com/doku.php/glossary:tttr)
- [howto](https://www.tcspc.com/doku.php/howto:start)
	- [novaflim](https://www.tcspc.com/doku.php/howto:novaflim:start)
		- [tutotial1](https://www.tcspc.com/doku.php/howto:novaflim:tutotial1)
	- o phasor plot structure separation
	- [2ffcs](https://www.tcspc.com/doku.php/howto:2ffcs)
	- o align beam backreflection
	- o antibunching measurements
	- $\circ$  avoid pile up effect in flim measurements
	- $\circ$  calculate and fit fcs traces with the fcs script
	- o calculate fccs trace with the grouped fcs script
	- [calculate\\_ratiometric\\_fret-images](https://www.tcspc.com/doku.php/howto:calculate_ratiometric_fret-images)
	- [calculate\\_ratiometric\\_single\\_pair\\_fret\\_distributions\\_using\\_the\\_pie-fret\\_script](https://www.tcspc.com/doku.php/howto:calculate_ratiometric_single_pair_fret_distributions_using_the_pie-fret_script)
	- [calculate\\_ratiometric\\_single\\_pair\\_fret\\_distributions](https://www.tcspc.com/doku.php/howto:calculate_ratiometric_single_pair_fret_distributions)
	- [calibrate\\_the\\_confocal\\_volume\\_for\\_fcs\\_using\\_the\\_fcs\\_calibration\\_script](https://www.tcspc.com/doku.php/howto:calibrate_the_confocal_volume_for_fcs_using_the_fcs_calibration_script)
	- o check overlap of different color confocal volumes
	- [data\\_file\\_import](https://www.tcspc.com/doku.php/howto:data_file_import)
	- o determination of the focal width with the focal
	- o diamond nv centers
	- [exchange\\_dichroic\\_mt200](https://www.tcspc.com/doku.php/howto:exchange_dichroic_mt200)
	- o flim fret calculation for multi exponential donors
	- o [flim\\_measurement\\_using\\_a\\_nikon\\_a1\\_with\\_a\\_flim\\_and\\_fcs\\_upgrade](https://www.tcspc.com/doku.php/howto:flim_measurement_using_a_nikon_a1_with_a_flim_and_fcs_upgrade)
	- o flim-fret calculation for single exponential donors
	- $\circ$  flim-fret measurement using an olympus fv1200 with a flim and fcs upgrade
	- $\circ$  how to measure the instrument response function irf
	- $\circ$  how to work with the instrument response function irf
	- $\circ$  intensity time trace analysis
	- $\circ$  lifetime fitting using the flim analysis
	- $\circ$  lifetime fitting using the tcpsc fitting script
	- $\circ$  lifetime-fitting using the flim script
	- o lifetime-fitting using the rapid reconvolution algorithm
	- [measuring\\_quantum\\_yield](https://www.tcspc.com/doku.php/howto:measuring_quantum_yield)
	- o mt200everyday alignment
	- [mt200fcs](https://www.tcspc.com/doku.php/howto:mt200fcs)
	- o mt200fundamental alignement
	- o pattern matching
	- o performing an fcs measurement with an olympus fv1200 upgrade kit
	- o phasor analysis
- o reconvolution fit
- o recording a fluorescence lifetime image flim stack with a lsm upgrade kit on a nikon a1
- o registering new scripts
- $\circ$  roi fitting using the flim script
- o select the correct pinhole size
- o separation of 2 species with
- o symphotime tips and tricks
- o t3r antibunching slow decay
- [update](https://www.tcspc.com/doku.php/howto:update)
- [using\\_the\\_anisotropy\\_image\\_script](https://www.tcspc.com/doku.php/howto:using_the_anisotropy_image_script)
- [using\\_the\\_antibunching\\_script](https://www.tcspc.com/doku.php/howto:using_the_antibunching_script)
- o using the flcs script for spectral crosstalk removal via flccs
- [visualizing\\_dynamics\\_using\\_the\\_multiframe-flim\\_script](https://www.tcspc.com/doku.php/howto:visualizing_dynamics_using_the_multiframe-flim_script)
- $\circ$  visualizing dynamics with the multi frame flim analysis
- [playground](https://www.tcspc.com/doku.php/playground:playground)
	- [test](https://www.tcspc.com/doku.php/playground:test)
- [products](https://www.tcspc.com/doku.php/products?idx=products)
	- [hydraharp\\_400](https://www.tcspc.com/doku.php/products:hydraharp_400)
	- [microtime](https://www.tcspc.com/doku.php/products:microtime)
	- [picoharp\\_300](https://www.tcspc.com/doku.php/products:picoharp_300)
	- [sepia\\_ii](https://www.tcspc.com/doku.php/products:sepia_ii)
	- o [symphotime64](https://www.tcspc.com/doku.php/products:symphotime64)
	- o [tcspc\\_electronics](https://www.tcspc.com/doku.php/products:tcspc_electronics)
- [software](https://www.tcspc.com/doku.php/software)
	- [easytau](https://www.tcspc.com/doku.php/software:easytau)
	- o fcs viewer
	- $\circ$  [flimfit](https://www.tcspc.com/doku.php/software:flimfit)
	- $\circ$  [fluofit](https://www.tcspc.com/doku.php/software:fluofit)
	- [pycorrfit](https://www.tcspc.com/doku.php/software:pycorrfit)
	- [supported\\_mt200\\_pc\\_configuration\\_for\\_symphotime\\_32](https://www.tcspc.com/doku.php/software:supported_mt200_pc_configuration_for_symphotime_32)
	- [supported\\_mt200\\_pc\\_configuration\\_for\\_symphotime\\_64](https://www.tcspc.com/doku.php/software:supported_mt200_pc_configuration_for_symphotime_64)
	- [symphotime\\_32](https://www.tcspc.com/doku.php/software:symphotime_32)
	- [symphotime](https://www.tcspc.com/doku.php/software:symphotime)
	- [symphotime64](https://www.tcspc.com/doku.php/software:symphotime64)
- [support](https://www.tcspc.com/doku.php/support?idx=support)
	- o configuring symphotime64 after installation
	- [supported\\_mt200\\_pc\\_configuration\\_for\\_symphotime\\_32](https://www.tcspc.com/doku.php/support:supported_mt200_pc_configuration_for_symphotime_32)
	- o supported mt200 pc configuration for symphotime 64
	- o tcspc external markers
- $\cdot$  [tag](https://www.tcspc.com/doku.php/tag?idx=tag)
	- [howto](https://www.tcspc.com/doku.php/tag:howto)
- technical docs
	- o beampath of the zeiss lsm700
- [wiki](https://www.tcspc.com/doku.php/wiki?idx=wiki)
	- [dokuwiki](https://www.tcspc.com/doku.php/wiki:dokuwiki)
	- $\circ$  [ebook](https://www.tcspc.com/doku.php/wiki:ebook)
	- $\circ$  [syntax](https://www.tcspc.com/doku.php/wiki:syntax)
	- [welcome](https://www.tcspc.com/doku.php/wiki:welcome)
- [writingroom](https://www.tcspc.com/doku.php/writingroom?idx=writingroom)
- [applications](https://www.tcspc.com/doku.php/applications)
- [basics](https://www.tcspc.com/doku.php/basics)
- beampath of the zeiss Ism880
- [contributions](https://www.tcspc.com/doku.php/contributions)
- [contributions12](https://www.tcspc.com/doku.php/contributions12)
- create time gated image
- data analysis
- [drafts](https://www.tcspc.com/doku.php/drafts)
- flim fcs using olympus fluoview fv3000 lsm upgrade kit
- fluorescence lifetime measurements using the fluotime 300
- fluorophores and samples
- [fullindex](https://www.tcspc.com/doku.php/fullindex)
- how to reinstall symphotime
- [imprint](https://www.tcspc.com/doku.php/imprint)
- [interfacing\\_time\\_resolved\\_spectrometer\\_fluotime\\_300\\_microscope\\_microtime\\_100](https://www.tcspc.com/doku.php/interfacing_time_resolved_spectrometer_fluotime_300_microscope_microtime_100)
- laser safety instructions
- legal information
- lifetime component decomposition phasor plot analysis
- $\cdot$  [lsm710](https://www.tcspc.com/doku.php/lsm710)
- measurement hardware instrumentation
- privacy policy
- some origins of multiexponetial decays for single dyes
- supported th260 pc
- synchrotron application
- synchrotron applications
- [tutorials](https://www.tcspc.com/doku.php/tutorials)
- video tutorials

Copyright of this document belongs to PicoQuant GmbH. No parts of it may be reproduced, translated or transferred to third parties without written permission of PicoQuant GmbH. All information given here is reliable to our best knowledge. However, no responsibility is assumed for possible inaccuraciesor omissions. Specifi cations and external appearances are subject to change without notice.

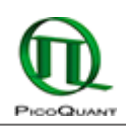

PicoQuant GmbH Rudower Chaussee 29 (IGZ) 12489 Berlin Germany

P +49-(0)30-1208820-89 F +49-(0)30-1208820-90 info@picoquant.com www.picoquant.com